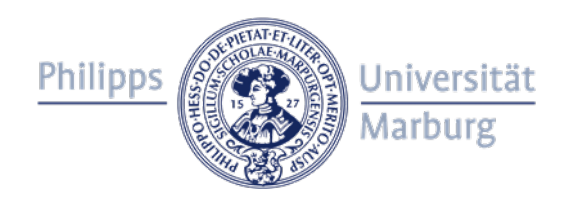

# **Barrieren in Online-Lehrveranstaltungen reduzieren – Empfehlungen für Lehrende**

Viele der Hinweise dieser Handreichung kommen allen Seminarteilnehmenden zugute, sie können also angewendet werden, unabhängig davon, ob Seminarteilnehmende mit Behinderung an Ihrer Lehrveranstaltung teilnehmen.

#### **Fragen Sie die Bedürfnisse Ihrer Studierenden vor Beginn der Veranstaltung ab, ohne dabei Einzelne herauszustellen**

 wenn die wortbeitragenden Personen mit Video zu sehen sind. Da viele Funktionen in Video-Konferenzsystemen nicht oder nur eingeschränkt barrierefrei zugänglich sind, ist es wichtig, die Studierenden *vor* Beginn der Veranstaltung zum Beispiel per Mail zu fragen, ob die Funktionen, die Sie in der Online-Lehrveranstaltung verwenden möchten, für alle Teilnehmenden zugänglich sind. Damit vermeiden Sie, dass Studierende mit Behinderung vor den anderen Kursteilnehmenden als solche herausgestellt werden. Ebenfalls vor der Veranstaltung sollte abgefragt werden, ob es Teilnehmende gibt, für die es hilfreich ist,

## **Stellen Sie Dokumente bereits vor der Veranstaltung zur Verfügung**

 ausreichend vorzubereiten und der Online-Lehrveranstaltung folgen zu können. Studierende mit Bitte stellen Sie den Studierenden bereits vor der Veranstaltung Ihre Präsentation und andere Dokumente, die Sie während der Veranstaltung verwenden wollen, zur Verfügung. Dies ist zum Beispiel für Studierende mit Legasthenie oder einer Hörbehinderung wichtig, um sich Blindheit und Sehbehinderung können so die Präsentation in ein selbst gewähltes Format übertragen bzw. sie so aufbereiten, dass sie diese lesen können. Leitfäden zur Erstellung barrierearmer PowerPoint Präsentationen, Word- und PDF-Dokumente finden Sie hier: [Link zu](https://www.uni-marburg.de/de/universitaet/lehre/lehre-und-lernen-im-sommersemester-2020/informationen-fuer-lehrende)  [Leitfäden barrierefreie Dokumente.](https://www.uni-marburg.de/de/universitaet/lehre/lehre-und-lernen-im-sommersemester-2020/informationen-fuer-lehrende)

## **Erläutern Sie vor Beginn der Veranstaltung die wichtigsten Funktionen**

Beispiel ob bzw. wie ein Status wie "Handheben" aktiviert bzw. bedient werden kann). Bitte erläutern Sie zu Beginn der Lehrveranstaltung mit ausreichend beschreibenden Worten, wie die unterschiedlichen Funktionen des Webkonferenz-Systems verwendet werden (zum

#### **Legen Sie Regeln zur Vermeidung von Störgeräuschen fest**

 erhöht nicht nur die allgemeine Seminarqualität, es hilft z. B. auch Studierenden mit Vereinbaren Sie mit Ihren Studierenden Regeln zur Vermeidung von unnötigen Störgeräuschen. Darunter fällt unter anderem das Sitzen in einer ruhigen Umgebung und das eigene Stummschalten des Mikros. Oder steuern Sie die Mikrofone der Teilnehmenden, indem Sie sie automatisch stummschalten, um Störgeräusche zu vermeiden. Die Regeln können zum Beispiel als Startfolie zu Beginn der Vorlesung gezeigt und besprochen werden. Eine entsprechende Mail vor Semesterbeginn kann ebenfalls sinnvoll sein. Das Vermeiden von Störgeräuschen Hörbeeinträchtigung, das Gesagte akustisch besser zu verstehen. Für alle Seminarbeteiligten erleichtert es außerdem die Konzentration, was für Studierende mit ADHS oder psychischen Beeinträchtigungen von besonderer Bedeutung sein kann.

## **Bitte beachten: Chatverläufe und geteilte Notizen sind ggf. nicht zugänglich**

 Bitte beachten Sie, dass Chatverläufe und geteilte Notizen z. B. von blinden und sehbehinderten Studierenden aufgrund inkompatibler Software (Vergrößerungs- oder Sprach-Software kann u.

U. den Chat nicht erkennen) nicht gelesen werden können.

 Alternative Möglichkeiten: Verzichten Sie auf die Chatfunktion oder fassen Sie den Chat regelmäßig verbal zusammen bzw. bitten Sie Seminarteilnehmende, dies zu übernehmen.

## **Geben Sie verbale Rückmeldungen auf Wortbeiträge**

 Blindheit und Sehbehinderung die Gesichter nicht oder nur eingeschränkt sehen und Gesichtsausdrücke u. U. nicht erkennen können. Verbale Rückmeldungen sind daher polyphon wird. Falls die Veranstaltungsgröße dies erlaubt, ist auch ein anfänglicher Test hilfreich, ob alle hören, was jede\_r spricht. Falls eine Videozuschaltung vorgesehen ist: Bitte beachten Sie, dass z. B. Studierende mit unerlässlich, ob die seheingeschränkte Person zu hören ist, ob das Gesagte antizipiert wurde oder ob es Rückfragen gibt. Ggf. kann dies der die Moderator in tun, damit die Akustik nicht zu

## **Achten Sie darauf, dass Wortbeitragende zu sehen sind**

 Seminarteilnehmende ihre Kamera einschalten, wenn sie einen Wortbeitrag leisten. Dies ist für die Gruppe der Studierenden mit einer Hörbehinderung hilfreich, da sie häufig vom Mundbild sowie von der Körperhaltung/Mimik das Gesagte ablesen und interpretieren. Für Studierende mit einer Hörbehinderung erhöht sich die Verständlichkeit deutlich, wenn sowohl der/die Dozierende permanent per Videoschaltung zu sehen ist als auch alle

## **Rufen Sie Wortbeitragende mit Namen auf und führen Sie ggf. Vorstellungsrunden durch**

 Studierende mit Blindheit und Sehbehinderung können u. U. die Namen unter den Bildern nicht Veranstaltungsgröße dies erlaubt. lesen und wissen somit ggf. nicht, wer spricht bzw. anwesend ist. Es ist daher hilfreich, wenn der die Moderator in die Wortbeitragenden mit Namen aufruft. Ebenso ist es sinnvoll, zu Beginn der ersten Veranstaltung eine kurze Vorstellungsrunde durchzuführen, sofern die

## **Geduld kommt allen zugute**

 Funktionen sind. Für Studierende mit Blindheit und Sehbehinderung kann es z. B. ggf. länger Bitte beachten Sie, dass nicht alle Teilnehmenden gleich schnell in der Bedienung der einzelnen dauern, die korrekten Befehle für eine Funktion zu finden (z. B. Mikrofon anschalten). Bei Studierenden mit körperlichen Behinderungen kann es z. B. durch motorische Einschränkungen zu einer verlangsamten Bedienung der Hardware kommen. Bitte berücksichtigen Sie, dass ohnehin nicht alle Teilnehmenden gleich technikaffin sind. Unabhängig davon, ob Studierende mit Behinderung an der Veranstaltung teilnehmen oder nicht, ist Geduld bei der Bedienung der unterschiedlichen Funktionen für alle hilfreich.

## **Für weitere Tipps und Hinweise zur barrierefreien Lehre klicken Sie hier:**

- [Leitfaden für Lehrende der SBS](https://www.uni-marburg.de/de/studium/service/sbs/sbs_leitfaden_fuer_lehrende.pdf) (Fokus: Präsenzlehre)
- [Informationen für Lehrende \(Homepage Philipps-Universität Marburg\)](https://www.uni-marburg.de/de/universitaet/lehre/lehren-und-lernen-im-wintersemester-2020-2021/informationen-fuer-lehrende)
- [Weblink-Sammlung zu digitaler Barrierefreiheit](https://ilias.uni-marburg.de/ilias.php?ref_id=1939209&cmdClass=ilrepositorygui&cmdNode=u0&baseClass=ilrepositorygui) (ILIAS-Anmeldung erforderlich)

 [sbs@verwaltung.uni-marburg.de;](mailto:sbs@verwaltung.uni-marburg.de) Telefon: (0 64 21) 28 26039 Diese Empfehlung wird regelmäßig aktualisiert. Sollten Sie Ergänzungsvorschläge oder Fragen haben, wenden Sie sich gerne an die Servicestelle für behinderte Studierende (SBS): E-Mail:

Die Handreichung wurde vom Projekt "V#d – Vielfalt digital stärken", Dr. Antje van Elsbergen Antje van Elsbergen. Das Projekt "V#d – Vielfalt digital stärken" wird aus Mitteln des Studienstrukturprogramms durch das Hessische Ministerium für Wissenschaft und Kunst und der Servicestelle für behinderte Studierende erstellt. Als Grundlage für die Handreichung dienten Ausführungen zur Verbesserung der Zugänglichkeit in Video-Besprechungen von Dr. gefördert. (Stand: **25.08.2020**)